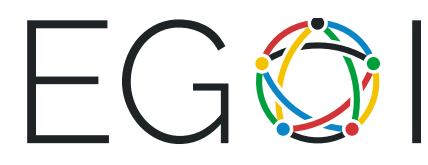

# Adivina el número

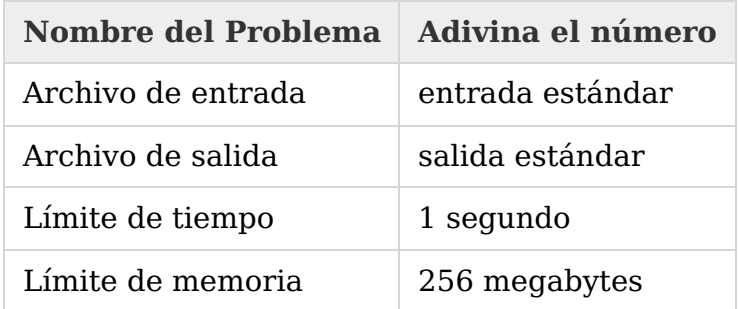

Éste es un problema interactivo. Debes usar una operación flush después de imprimir cada línea. Por ejemplo, en  $C++$  debes usar la función fflush(stdout), en Java — System.out.flush() y en Python - sys.stdout.flush().

En este problema, el juez tiene un número  $x$  y tú tienes que adivinarlo. El número  $x$  es siempre un entero de 1 a  $n$ , donde  $n$  se te es dado al inicio.

Puedes hacer consultas al sistema de juzgado. Cada pregunta es un único entero de a  $n$ . Haz una operación flush después de imprimir cada consulta. Hay dos posibles respuestas que el sistema de juzgado puede dar:

- la cadena "<" (sin comillas), si el número del juez es menor que el entero en tu consulta;
- la cadena ">=" (sin comillas), si el número del juez es mayor o igual que el entero en tu consulta.

Cuando tu progama halle el número  $x$ , imprime "! x" (sin comillas), donde  $x$  es la respuesta, y **termina tu programa normalmente** inmediatamente luego de hacer una operación flush.

Tu programa está permitido de hacer no más de 25 consultas (sin includir la impresión de la respuesta) al sistema de juzgado.

### Entrada

Usa la entrada estándar para leer las respuestas a las consultas.

La primera línea contiene un entero  $n ( 1 \le n \le 10^6 )$  — el máximo posible número del juez.

Las siguientes líneas contendrán las respuestas a tus consultas — las cadenas "<" o ">="'. La  $i$ -ésima línea es la respuesta a tu  $i$ -ésima consulta. Cuando tu programa halle el número, imprime "!  $x$ " (sin comillas), donde  $x$  es la respuesta, y termina tu programa.

El sistema de juzgado te permitirá leer la respuesta a tu consulta solo después de que tu programa imprima la consulta y ejecute una operación flush.

#### Salidas

Para hacer consultas, tu programa debe usar la salida estándar.

Tu programa debe imprimir las consultas — números enteros  $x_i$   $(1 \le x_i \le n)$ , una consulta por línea (no olvides el "fin de línea" después de cada  $x_i$ ). Después de imprimir la línea, tu programa debe realizar una operación flush.

Cada uno de los valores  $x_i$  significa una consulta al sistema de juzgado. La respuesta a la consulta será dada en la entrada estándar después de que realices la operación flush. En caso de que tu programa halle el número  $x$ , imprime "!  $x$ " (sin comillas), donde  $x$  es la respuesta, y termina tu programa.

## Puntaje

Subtarea 1 (33 puntos):  $n \leq 25$ .

Subtarea 2 (67 puntos): sin restricciones adicionales.

## Ejemplo

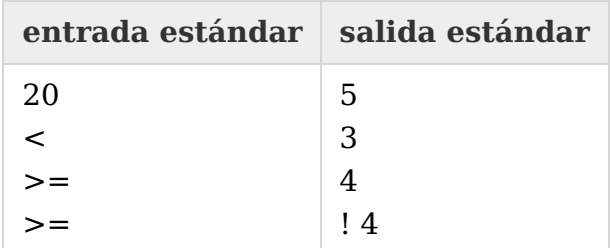